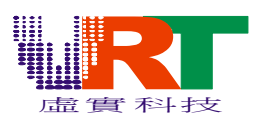

# **VT1682 Programming Note V1.0 (VT1682** 程序設計須知 **V1.0)**

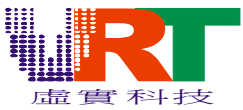

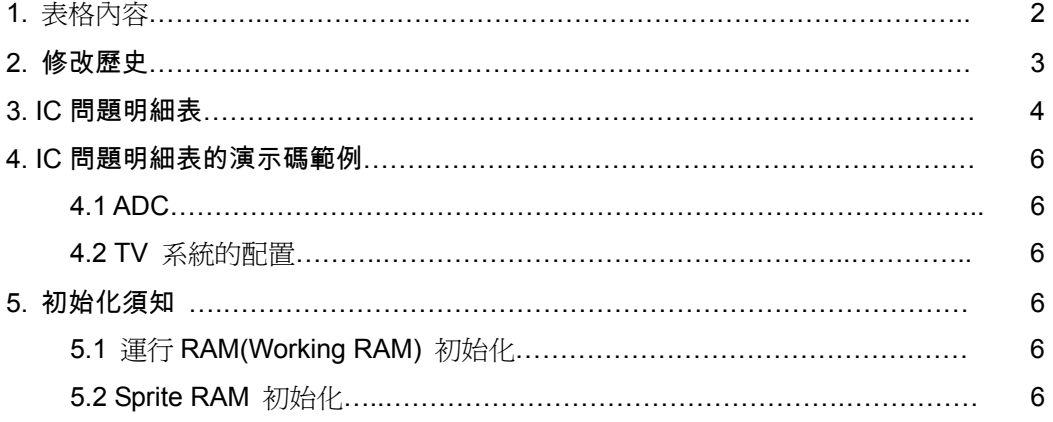

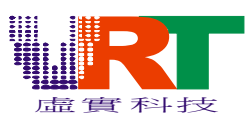

### **2.** 修正歷史

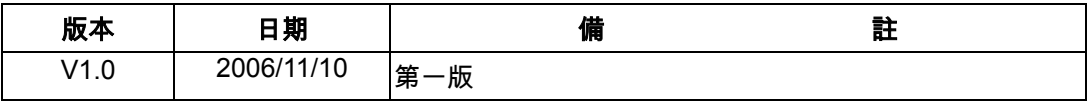

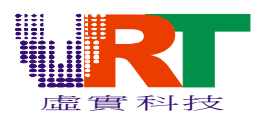

### **3. IC** 問題明細表

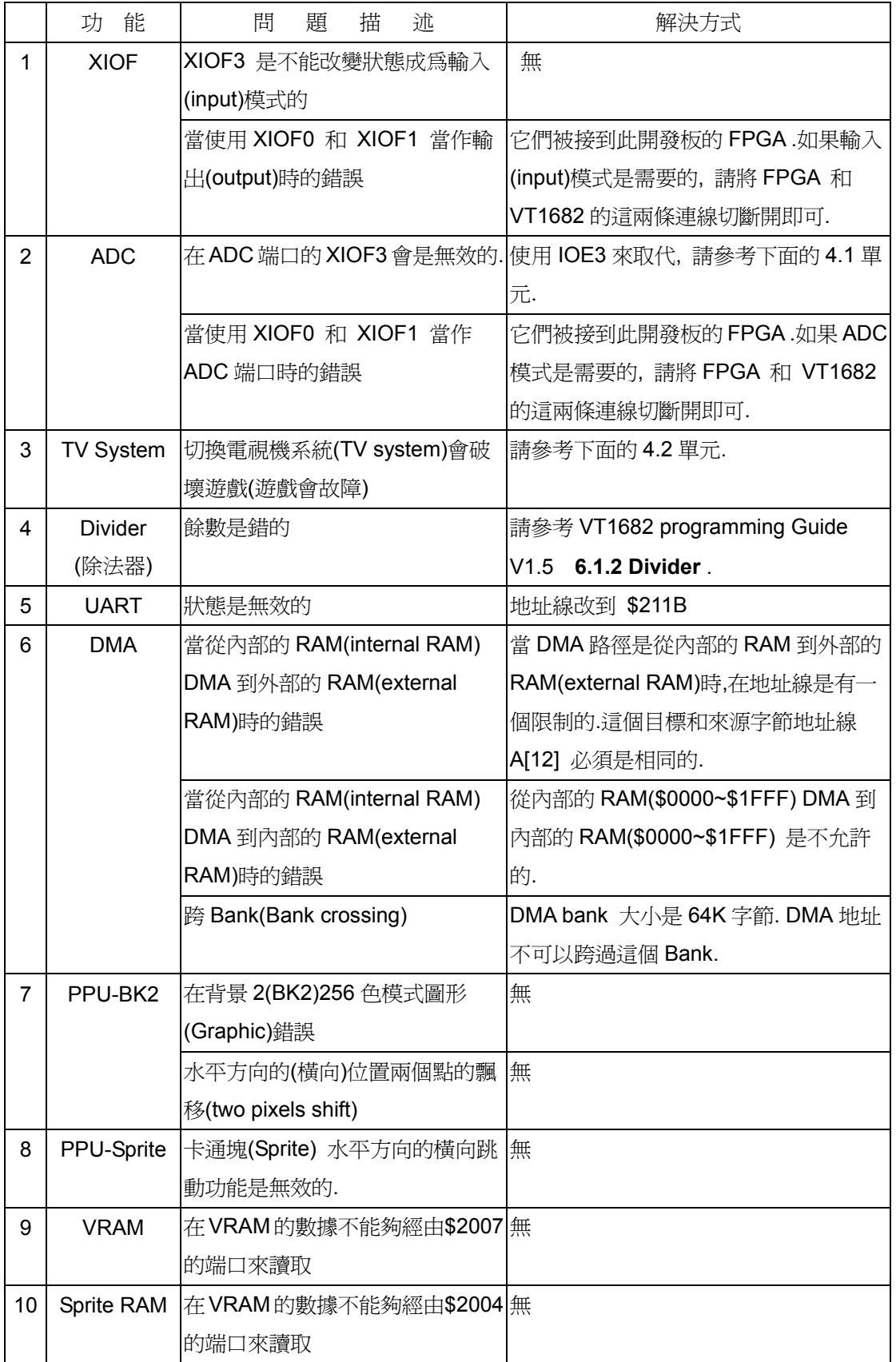

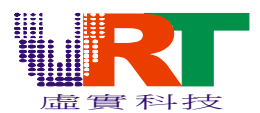

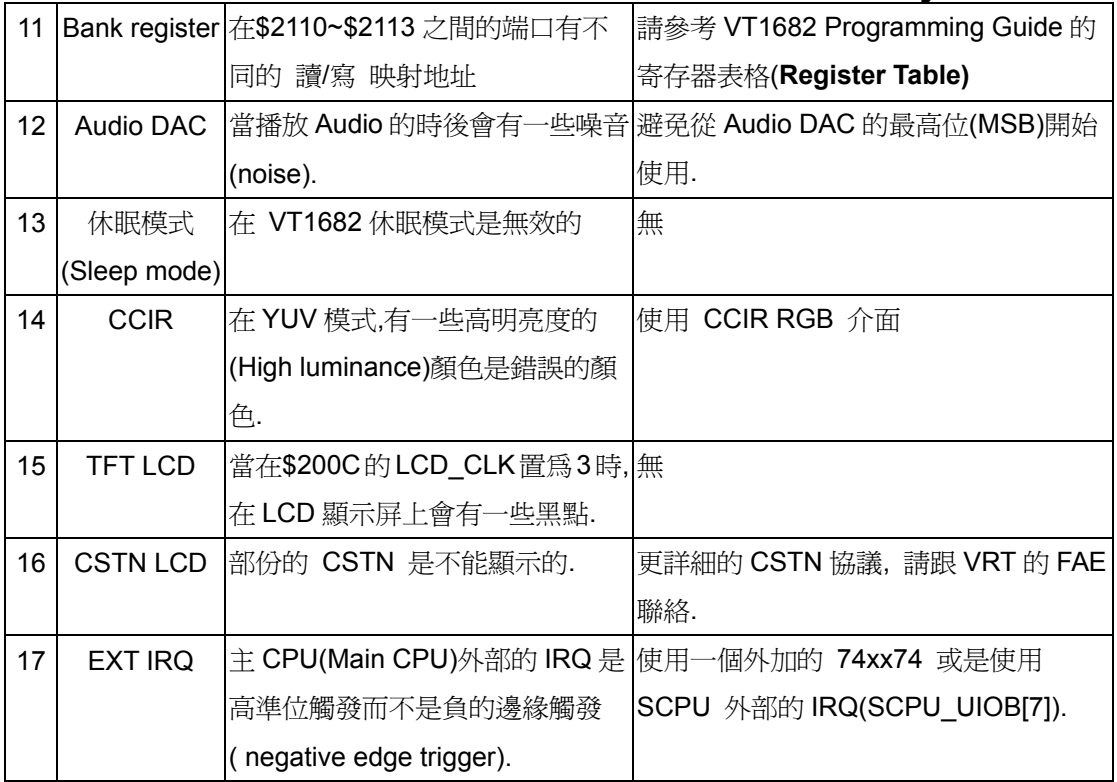

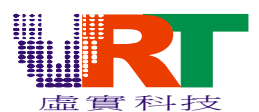

#### **4. IC** 問題明細表的演示碼範例

#### **4.1 ADC**

在 XIOF3 的 ADC 端口是無效的, 但是 XIOF0, XIOF1 和 XIOF2 是有效的. 如果第四個 ADC 端口是必要的, 請更改到 AGC 端口的 XIOE3 搭配修改您的程序如下面所述的指令.

// Set the IOE3 to input mode in the initialization

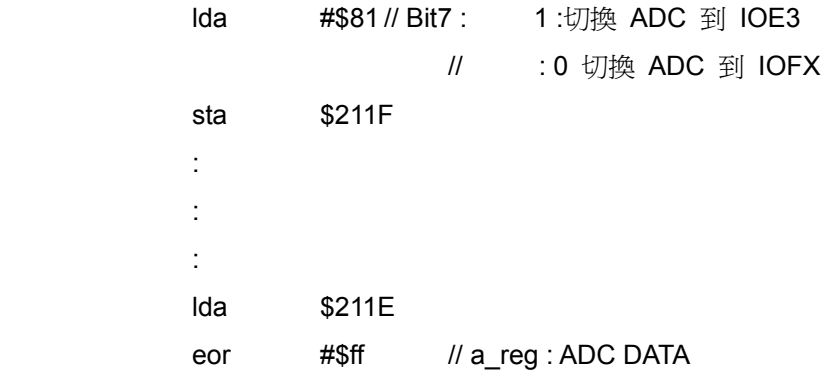

#### **4.2** 電視系統的配置**(TV system configuration)**

對於電視機制式為 PAL 制的需求時必須切換在\$2105 的 TV\_SYS\_SEL[1:0] 寄存器. 這個切換 操作必須在復位(RESET)程序的開始來做,不然會切換不成,如下面的指令所示:

```
 RESET:
```

```
 lda #$30 
                            lda #$30 
                            lda #$30 
                       if TV_SYSTEM=PAL 
                            lda #$30 
                       else 
                            lda #$00 
                       endif 
                            sta $2105 
Service State State State State
Service State State State State
```
請注意"\$2105.D[5:4]"的值在上述的指令之後不能再被改變. \*\*\*\*

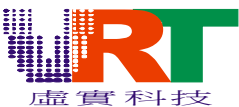

#### 5.初始化須知(Initialization Note)

#### 5.1 運作的 RAM 的初始化(Working RAM Initialization)

在內部的 RAM (\$0000~\$1FFF)的數據在程序的一開始就必須要做初始化.請注意不是所有的數 據在每一個晶片(chip)都有相同的開機值(power on value). 換句話說, 在 RAM 的所有數據會是 一個沒有初始化和不可預期的隨機值.

#### 5.2 卡通塊 RAM 初始化(Sprite RAM initialization)

請注意在圖形(Graphic)(背景層或是卡通塊層)被致能之前,卡通塊 RAM 的初始化是必須要做的. 這個初始化的方法是寫 1536 個 "0" 到卡通塊數據(Sprite Data) (\$2004), 不然的話顯示畫面將 會是不可預期的.